## **Employees – How to Print/View W-2 from Employee Access:**

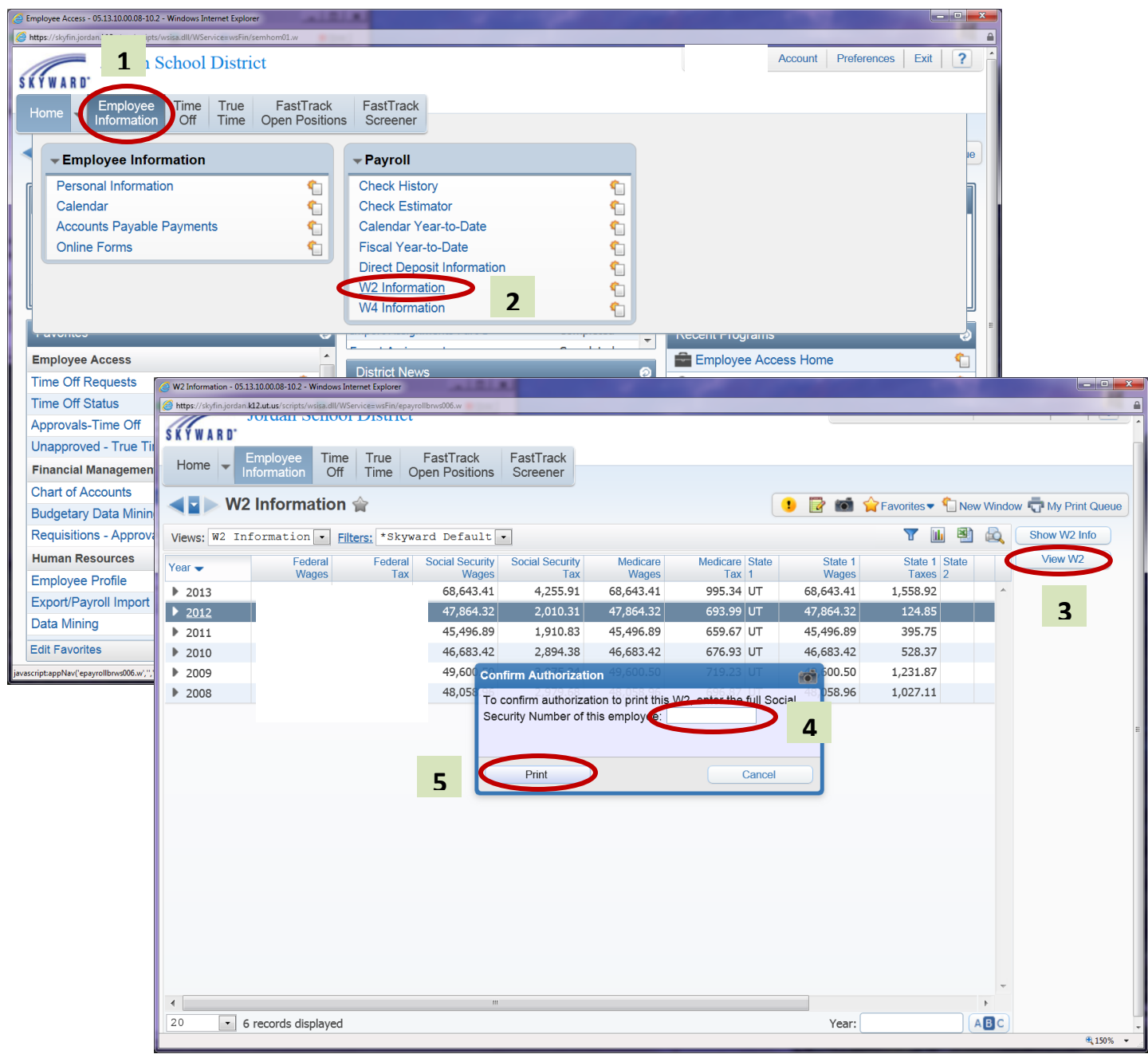